**Renaud Carpentier** Benoît Dépret

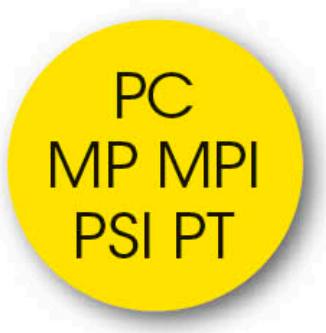

## La physique en applications

## 140 problèmes corrigés contemporains

2<sup>ème</sup> édition

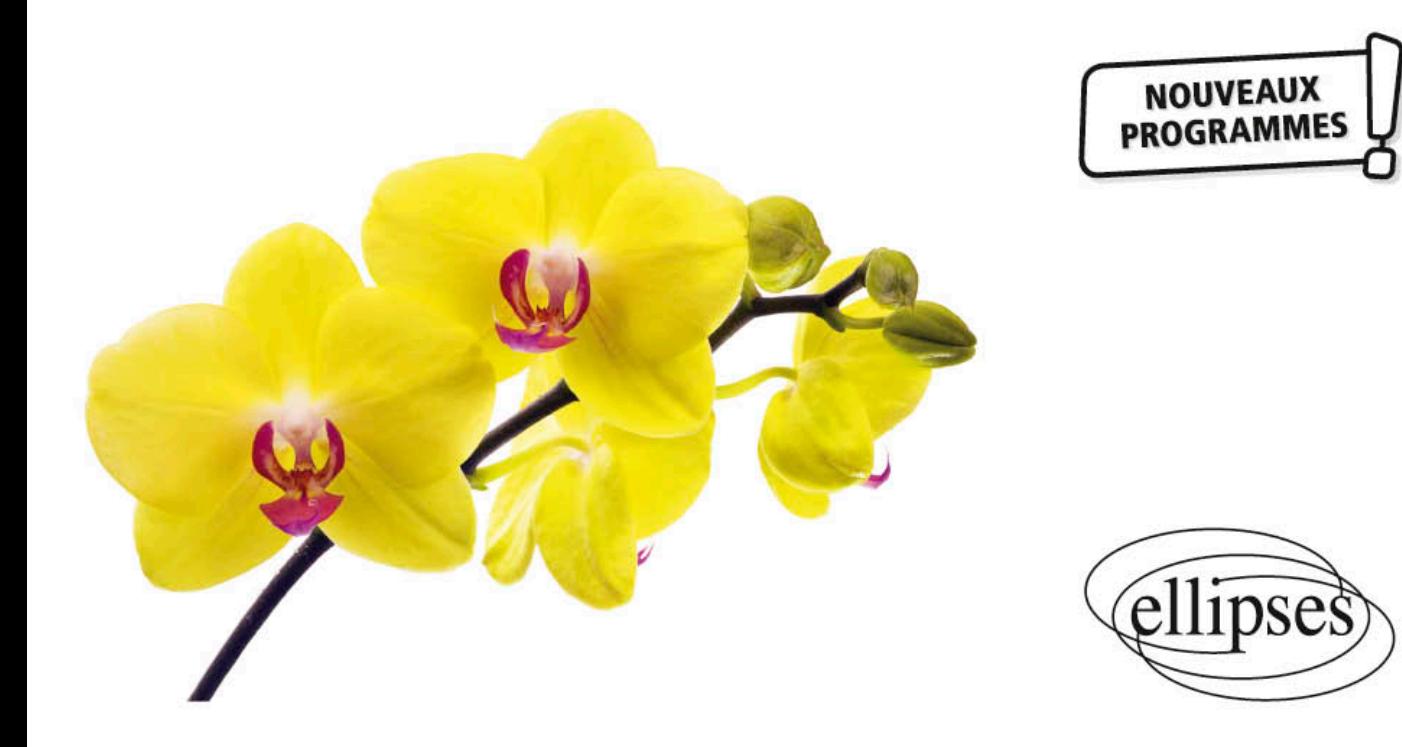

## Table des matières

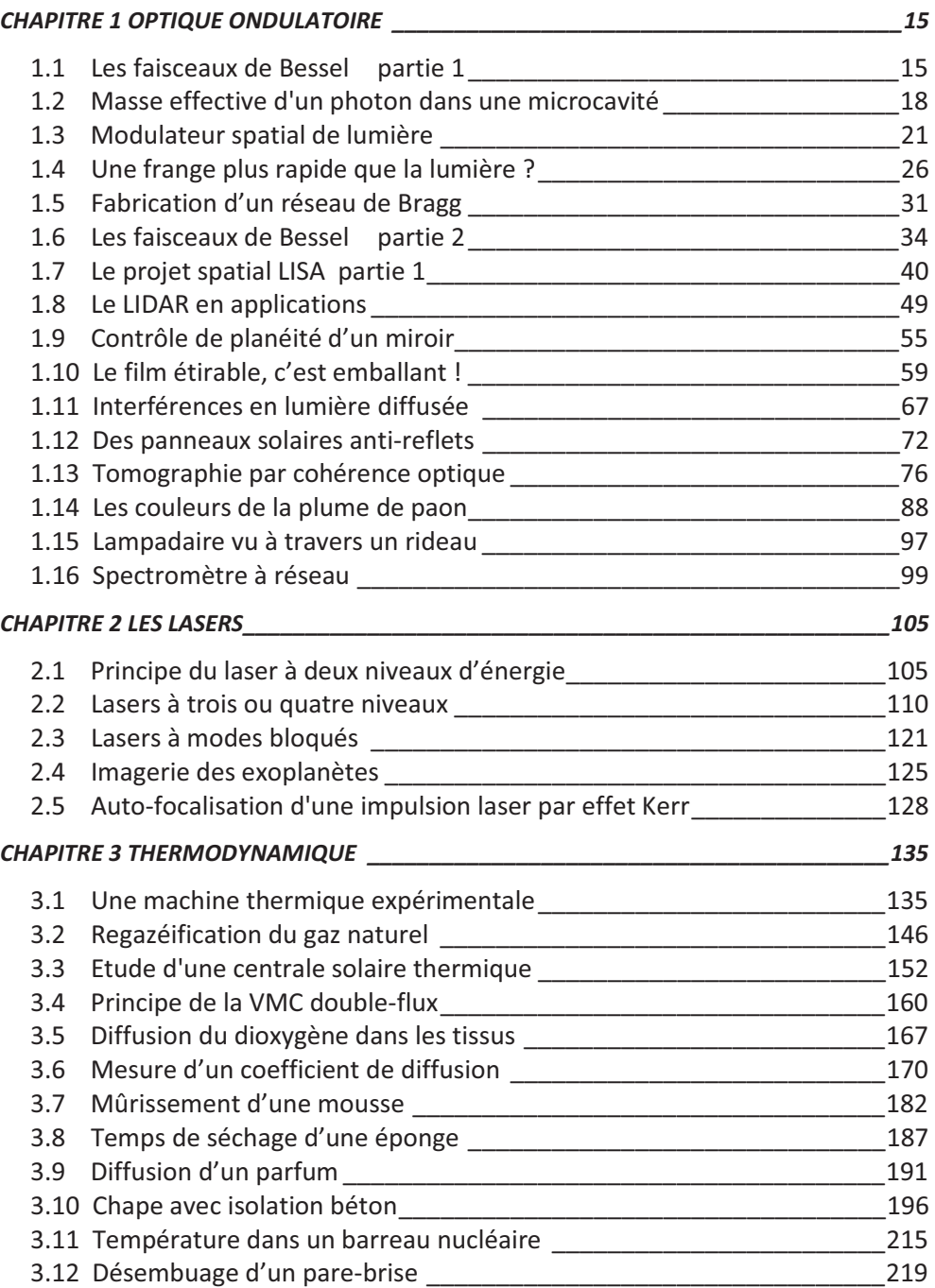

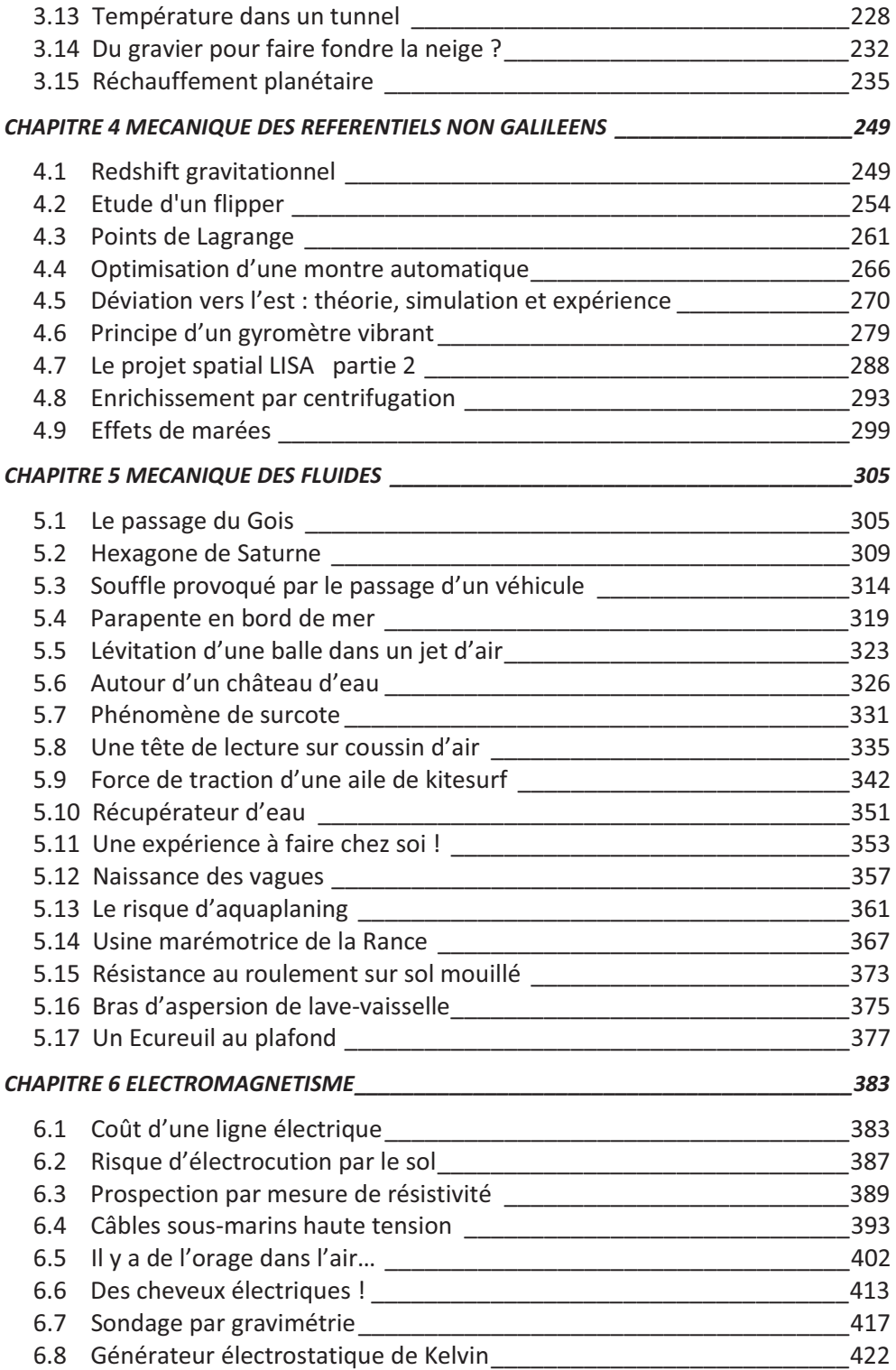

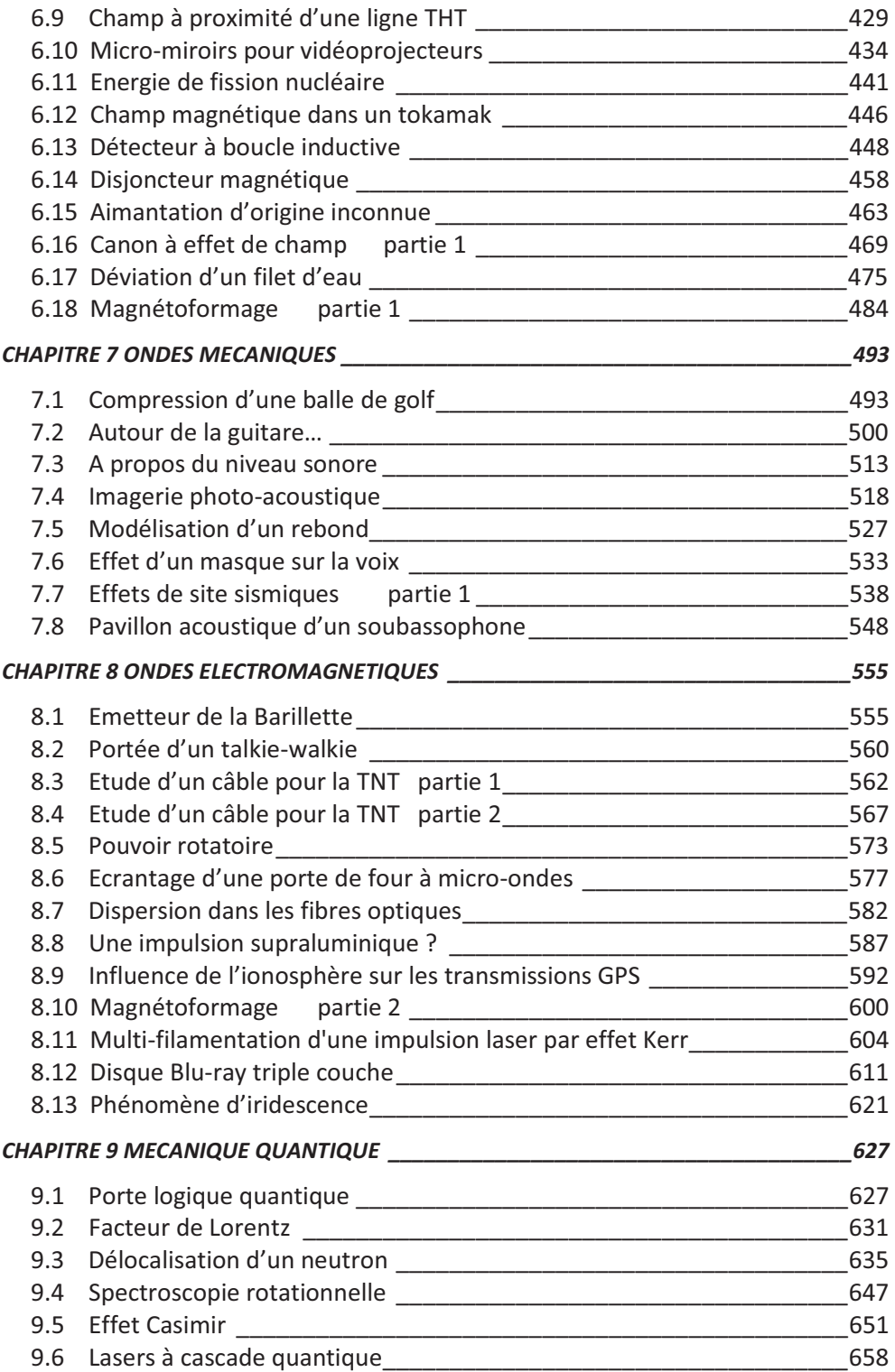

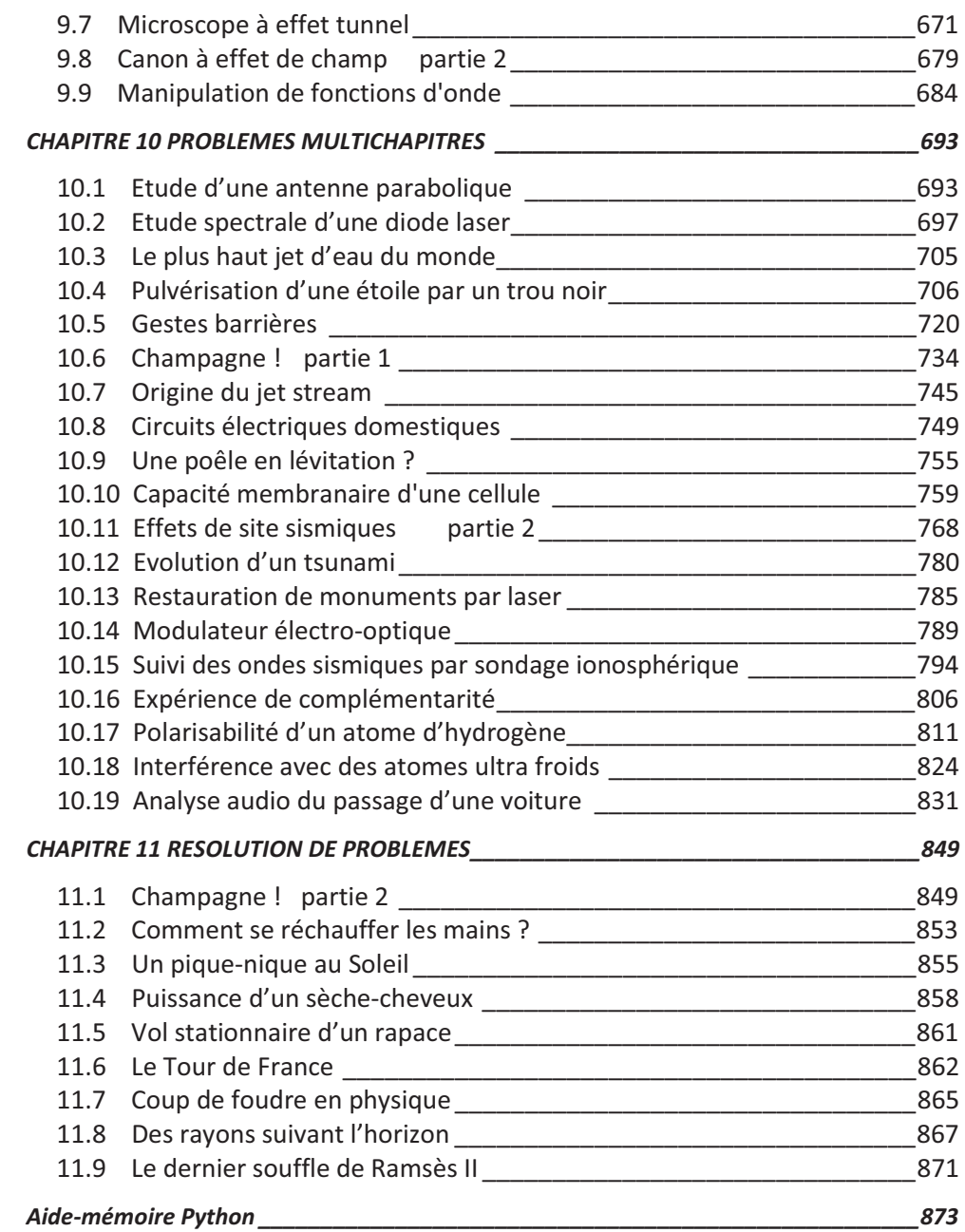